## **Installation and Deployement**

This section provides you step-by-step information on the installation process of the IDERA Dashboard.

It is important that you learn about the product architecture and components, software requirements, and the required accounts and permissions you need to have before installing the IDERA Dashboard.

The following topics are included in this section:

- Learn about the [product components and architecture.](http://wiki.idera.com/x/woJsB)
- Review the [software](http://wiki.idera.com/x/zIJsB) and [permission](https://wiki.idera.com/display/Dashboard30/Permission+Requirements) requirements.
- Check the [installation process.](http://wiki.idera.com/x/0oA3Aw)

IDERA Dashboard provides an integrated user experience for the IDERA products in your environment.

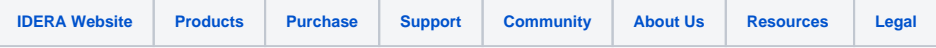